# Package 'bsnsing'

July 3, 2022

<span id="page-0-0"></span>Type Package

Title Build Decision Trees with Optimal Multivariate Splits

Version 1.0.1

Author Yanchao Liu

Maintainer Yanchao Liu <yanchaoliu@wayne.edu>

Description Functions for training an optimal decision tree classifier, making predictions and generating latex code for plotting. Works for two-class and multi-class classification problems. The algorithm seeks the optimal Boolean rule consisting of multiple variables to split a node, resulting in shorter trees. Use bsnsing() to build a tree, predict() to make predictions and plot() to plot the tree into latex and PDF. See Yanchao Liu (2022) < $arXiv:2205.15263$  for technical details. Source code and more data sets are at  $\langle \text{https://github.com/profyliu/bssning/}>.$ License GPL-3 Encoding UTF-8 LazyData true RoxygenNote 7.1.1

**Imports** methods,  $\text{Rcpp}$  ( $>= 1.0.3$ )

Suggests C50, party, rpart, tree

LinkingTo Rcpp

NeedsCompilation yes

Repository CRAN

Date/Publication 2022-07-03 18:40:02 UTC

# R topics documented:

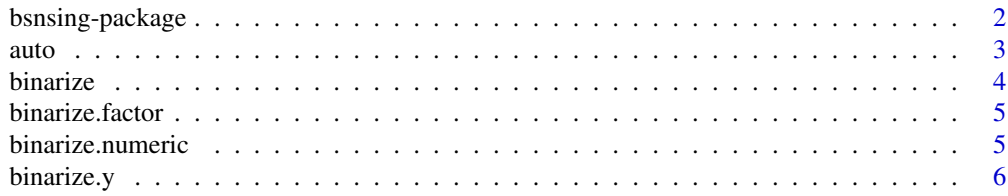

<span id="page-1-0"></span>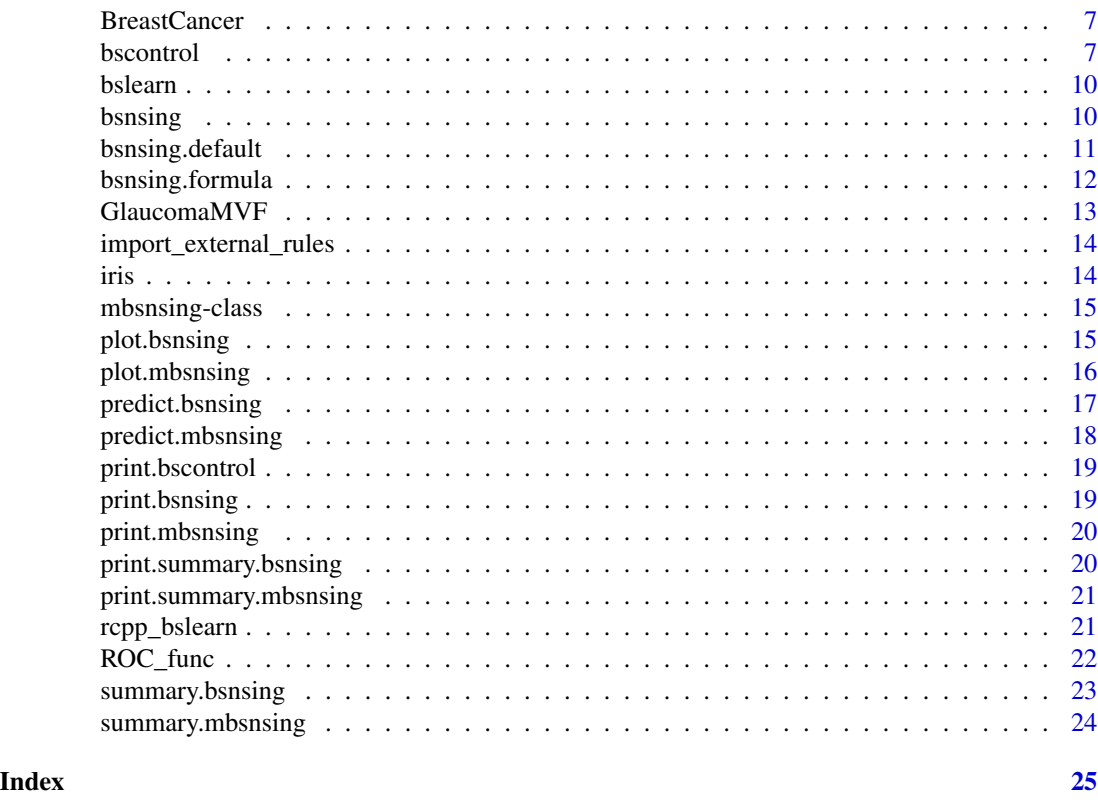

bsnsing-package *bsnsing: Build Decision Trees with Optimal Multivariate Splits*

#### Description

The bsnsing package provides functions for building a decision tree classifier and making predictions. It solves a mixed-integer programming (MIP) model to maximize the Gini reduction at each node split, and each node split rule can utilize multiple input variables. Benchmarking experiments on 75 open data sets suggest that bsnsing trees are the most capable of discriminating new cases compared to trees trained by other decision tree codes including the rpart, C50, party and tree packages in R. Compared to other optimal decision tree packages, including DL8.5, OSDT, GOSDT and indirectly more, bsnsing stands out in its training speed, ease of use and broader applicability without losing in prediction accuracy. For more information, please check out the paper <https://arxiv.org/abs/2205.15263>, to be published in INFORMS Journal on Computing.

# The ENUM algorithm

In this package, the MIP model is solved using the implicit enumeration (ENUM) algorithm. The experimental version at <https://github.com/profyliu/bsnsing/> is able to use external solvers such as GUROBI, CPLEX and lpSolve (via specifying the opt.solver option in the [bsnsing](#page-9-1) function). All benchmarking experiments were run using the C implementation of the ENUM algorithm, i.e., opt.solver = 'enum\_c', which is the default setting.

<span id="page-2-0"></span>auto 3

#### More data sets

Several data frames (i.e., [auto](#page-2-1), [iris](#page-13-1), [GlaucomaMVF](#page-12-1) and [BreastCancer](#page-6-1)) used in the example code are included in this package. More two-class and multi-class classification data sets can be found at <https://github.com/profyliu/bsnsing/>.

# Learn functions

The learn (train) functions include [bsnsing](#page-9-1), [bsnsing.formula](#page-11-1) and [bsnsing.default](#page-10-1).

# Predict functions

The predict functions include: [predict.bsnsing](#page-16-1) and [predict.mbsnsing](#page-17-1).

#### Plot functions

A [bsnsing](#page-9-1) object (tree) can be plotted into a PDF file, or in the form of latex code, by the function [plot.bsnsing](#page-14-1). The ROC curve can be plotted using the function [ROC\\_func](#page-21-1).

# Auxilliary functions

Here is a list of internal functions of the package that are open for end users. [summary.bsnsing](#page-22-1) [summary.mbsnsing](#page-23-1), [binarize](#page-3-1), [binarize.numeric](#page-4-1), [binarize.factor](#page-4-2), [binarize.y](#page-5-1), [bslearn](#page-9-2), [bscontrol](#page-6-2)

# Author(s)

Yanchao Liu

<span id="page-2-1"></span>auto *auto*

#### Description

A test data set.

#### Usage

auto

# Format

A data frame with 392 rows and 8 variables

# Source

<https://github.com/profyliu/bsnsing/>

# Description

Create a set of variables (columns) with binary values for each column in the input data. For a variable with values of 0 and 1, the column is retained and no new column is created. For a numeric variable, the function binarize.numeric is called. For a factor column, the function binarize.factor is called.

#### Usage

```
binarize(
  x,
 y,
  target = stop("'target' (0 or 1) must be provided"),control = bscontrol())
```
# Arguments

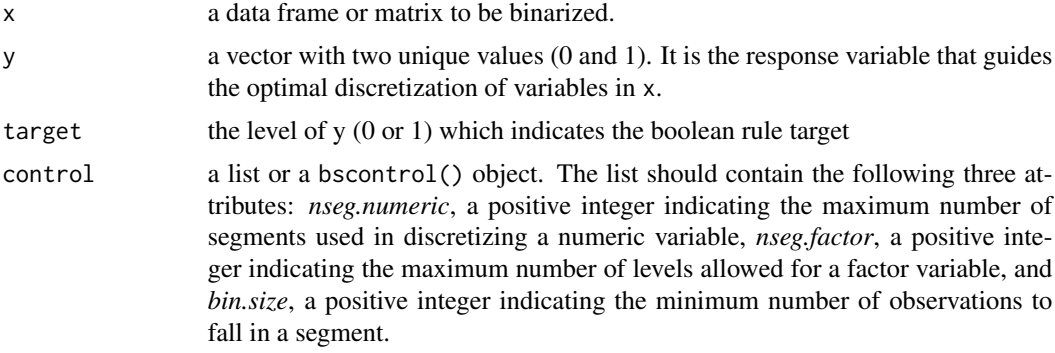

#### Value

a data frame containing binary variables, or a character string describing the rule that perfectly split the target.

# Examples

```
# Load and prepare data
x <- auto[, c('mpg', 'cylinders', 'displacement')]
x$cylinders <- as.factor(x$cylinders)
y <- ifelse(auto$origin == 'USA', 1L, 0L)
# binarize x by y = 1bx1 <- binarize(x, y, target = 1)
head(bx1)
# binarize x by y = 0
```
#### <span id="page-4-0"></span>binarize.factor 5

```
bx0 \leq binarize(x, y, target = 0)head(bx0)
# when selecting only one column from a data frame, use drop = FALSE to maintain structure
binarize(auto[,'mpg', drop = FALSE], y, target = 1)
```
<span id="page-4-2"></span>binarize.factor *Create Binary Features based on a Factor Vector*

# Description

Create binary dummy variables based on a factor variable. This function is used internally by [binarize](#page-3-1).

#### Usage

```
binarize.factor(x, name, y, segments = 10, bin.size = 5)
```
# Arguments

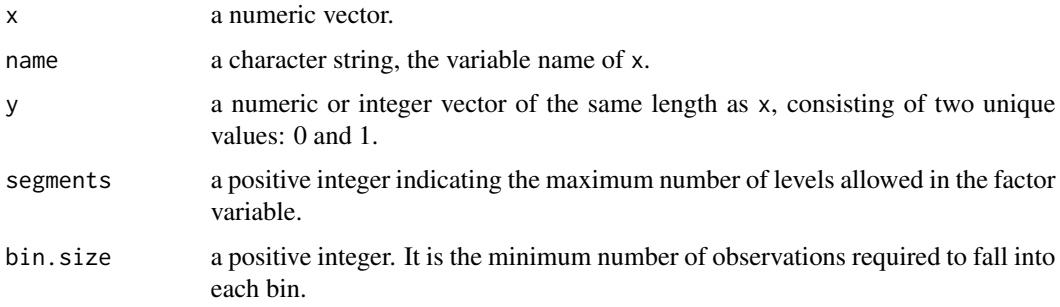

#### Value

a data frame with binary (0 and 1) entries. The column names are indicative of the conditions used to form the corresponding columns.

<span id="page-4-1"></span>binarize.numeric *Create Binary Features based on a Numeric Vector*

#### Description

Discretize a continuous variable x by splitting its range at a sequence of cutpoints. The cutpoints are determined so as to effectively split the binary target y. This function is used internally by [binarize](#page-3-1).

# Usage

```
binarize.numeric(
  x,
  name,
  y,
  target = stop("Must provide a target, 0 or 1"),
  segments = 10,
  bin.size = 5,
  node.size = 10
\mathcal{E}
```
#### Arguments

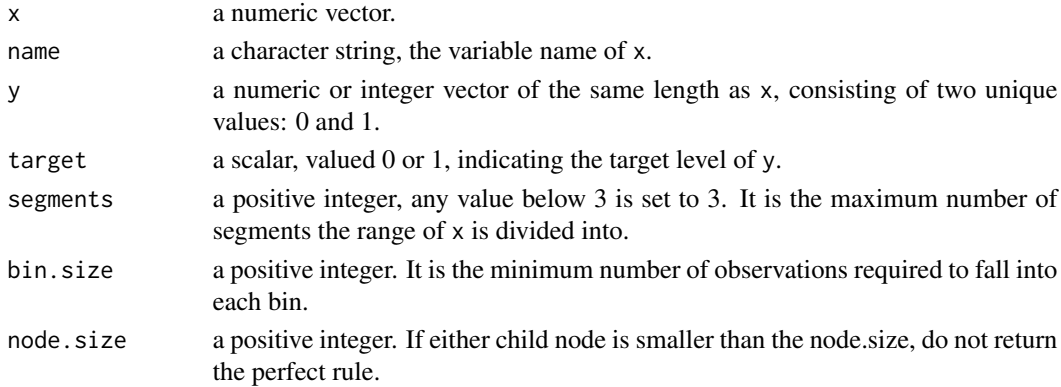

# Value

a data frame with binary (0 and 1) entries, or a character string describing the rule that perfectly splits y. If a data frame is returned, the column names are indicative of the conditions used to form the corresponding columns.

<span id="page-5-1"></span>binarize.y *Recode a Variable with Two Unique Values into an 0/1 Vector*

# Description

Recode a Variable with Two Unique Values into an 0/1 Vector

#### Usage

 $binarize.y(y, verbose = FALSE)$ 

# Arguments

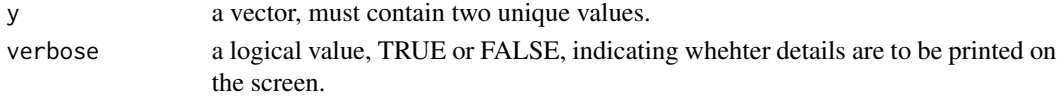

<span id="page-5-0"></span>

#### <span id="page-6-0"></span>BreastCancer 7 and 2008 and 2008 and 2008 and 2008 and 2008 and 2008 and 2008 and 2008 and 2008 and 2008 and 2008 and 2008 and 2008 and 2008 and 2008 and 2008 and 2008 and 2008 and 2008 and 2008 and 2008 and 2008 and 2008

# Value

a list with three elements: y, a vector of the same length as y, whose entries are coded to 0 and 1, coding.scheme, a character string describing the map from the original coding to 0/1 coding, and ycode, a character vector containing the original level names of y.

# Examples

```
y <- factor(c('good', 'bad', 'good', 'good', 'bad'))
(yb <- binarize.y(y))
y <- c(TRUE, FALSE, FALSE, FALSE, TRUE)
(yb <- binarize.y(y))
y \leq -c(1, 2, 2, 1, 2)(yb <- binarize.y(y))
```
<span id="page-6-1"></span>BreastCancer *BreastCancer*

#### Description

A test data set.

#### Usage

BreastCancer

# Format

A data frame with 699 rows and 10 variables.

#### Source

<https://github.com/profyliu/bsnsing/>

<span id="page-6-2"></span>bscontrol *Define Parameters for the* [bsnsing](#page-9-1) *Fit*

#### Description

Define Parameters for the [bsnsing](#page-9-1) Fit

# Usage

```
bscontrol(
 bin.size = 5,
 nseg.numeric = 20,
 nseg.factor = 20,
 num2factor = 10,
 node.size = 0,
  stop.prob = 0.9999,
 opt.solver = c("enum_c", "enum"),
  solver.timelimit = 180,
 max.rules = 2,
 opt.model = c("gini", "error"),
  greedy. level = 0.9,import.external = TRUE,
  suppress.internal = FALSE,
  no.same.gender.children = FALSE,
 n0n1.cap = 40000,
 verbose = FALSE
\mathcal{L}
```
# Arguments

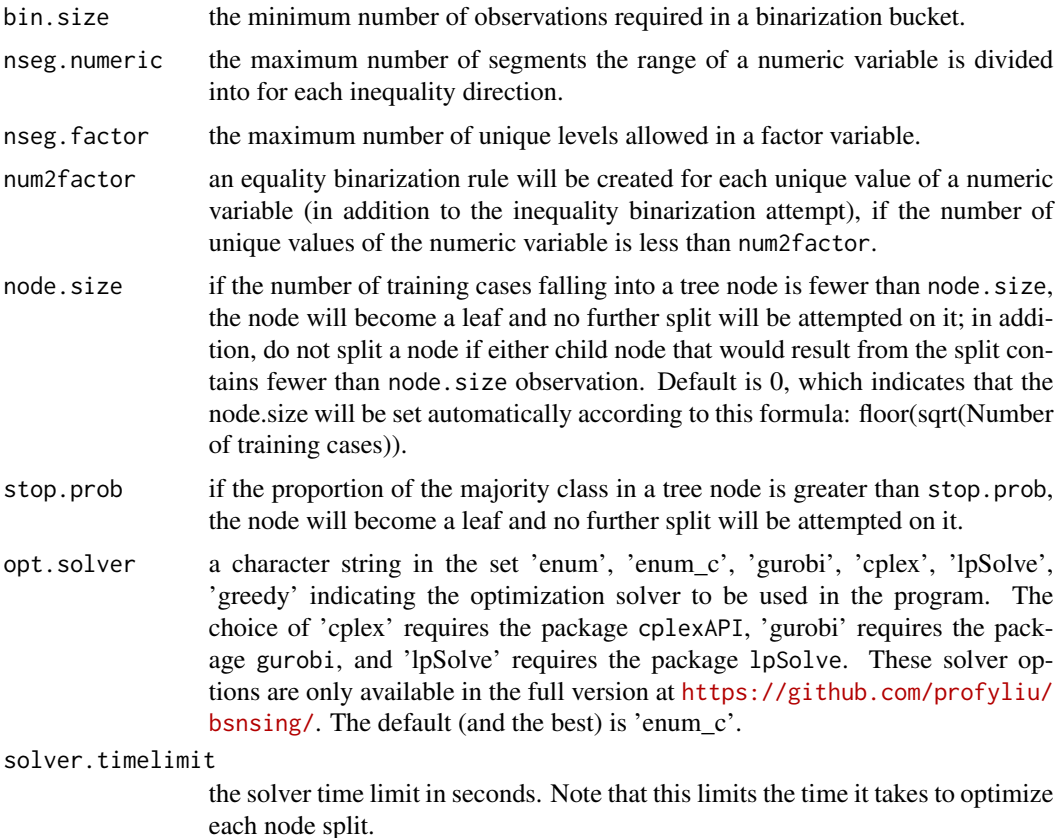

#### <span id="page-8-0"></span>bscontrol 9

- opt.model a character string in the set 'gini','error' indicating the optimization model to solve in the program. The default is 'gini'. The 'error' option is not available in the current version.
- greedy.level a proportion value between 0 and 1, applicable only when opt.solver is 'greedy'. In the greedy forward selection process of split rules, a candidate rule is added to the OR-clause only if the split performance (gini reduction or accuracy) after the addition multiplied by greedy.level would still be greater than the split performance before the addition. A higher value of greedy.level tend to more aggressively produce multi-variable splits. Only available in the full version.

#### import.external

logical value indicating whether or not to try importing candidate split rules from other decision tree packages. Default is True.

suppress.internal

logical value indicating whether or not to suppress the feature binarization process that creates the pool of binary features. If it is set to True, then only the features imported from external methods (if import.external is True) will be used in the optimal rule selection model. Default is FALSE.

no.same.gender.children

logical value indicating whether or not to suppress splits that would result in both children having the same majority class. Default is FASLE.

- n0n1.cap a positive integer. It is applicable only when the opt.solver is 'hybrid' and the opt.model is 'gini'. When the bslearn function is called, if the product of the number of negative cases (n0) and the number of positive cases (n1) is greater than this number, 'enum' solver will be used; otherwise, gurobi solver will be used. Only available in the full version.
- verbose a logical value (TRUE or FALSE) indicating whether the solution details are to be printed on the screen.

#### Value

An object of class [bscontrol](#page-6-2).

#### Examples

```
bscontrol() # display the default parameters
bsc \leq bscontrol(stop.prob = 0.8, nseg.numeric = 10, verbose = TRUE)
bsc
```
#### <span id="page-9-2"></span><span id="page-9-0"></span>Description

The function solves a mixed integer program (MIP) to maximize the Gini reduction (opt.model  $=$ 'gini') or minimize the number of misclassified cases (opt.model = 'error').

#### Usage

 $bslearn(bx, y, control = bscontrol())$ 

#### Arguments

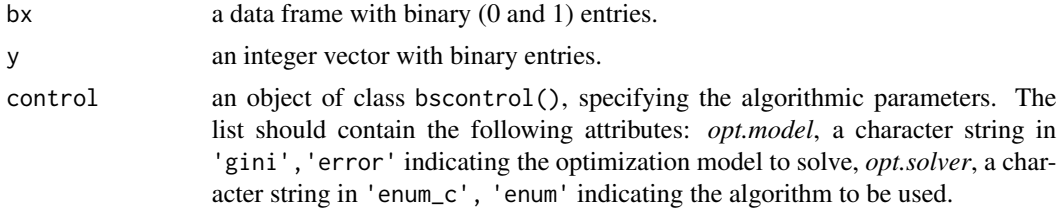

#### Value

a list containing the splitting solution.

#### Examples

```
x <- auto[, c('mpg', 'cylinders', 'displacement')]
y <- ifelse(auto$origin == 'USA', 1L, 0L)
# binarize x by y = 1
bx \le binarize(x, y, target = 1)
# learn the optimal Boolean rule
bssol <- bslearn(bx, y, bscontrol(opt.solver = 'enum'))
cat(paste("Optimal rule:" , bssol$rules, "\n"))
```
<span id="page-9-1"></span>bsnsing *Learn a Classification Tree using Boolean Sensing*

#### Description

Depending on the arguments provided, either [bsnsing.default](#page-10-1) or [bsnsing.formula](#page-11-1) will be called.

#### Usage

bsnsing $(x, \ldots)$ 

#### <span id="page-10-0"></span>bsnsing.default 11

#### **Arguments**

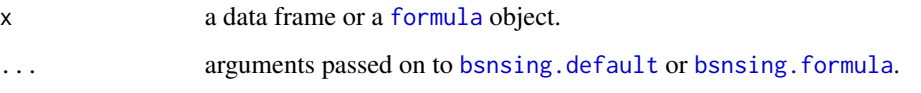

#### Value

an object of class bsnsing for a two-class problem or an object of class mbsnsing for a multi-class problem.

#### Examples

```
# Use the formula format
bs <- bsnsing(Class~., data = BreastCancer)
summary(bs)
# For multi-class classification
bs <- bsnsing(Species ~ ., data = iris)
summary(bs)
summary(bs[[1]]) # display the tree for the first class
summary(bs[[2]]) # display the tree for the second class
summary(bs[[3]]) # display the tree for the third class
predict(bs, type = 'class') # the fitted class membership
predict(bs, type = 'prob') # the fitted probabilities
# Use the (x, y) format, y must have two levels
y <- ifelse(iris$Species == 'setosa', 1L, 0L)
x <- iris[, c('Sepal.Length', 'Sepal.Width', 'Petal.Length', 'Petal.Width')]
bs \leq -bsnsing(x, y, verbose = TRUE)summary(bs)
```
<span id="page-10-1"></span>bsnsing.default *Learn a Classification Tree with Boolean Sensing*

#### **Description**

This is the default method for bsnsing and handles binary classification only. [bsnsing.formula](#page-11-1), which calls bsnsing.default as the basic tree builder, can handle multiclass classification problems. Missing values in numeric variables are imputed as the median of the non-missing ones, and missing values in factor variables are treated as a separate level named 'NA'.

#### Usage

```
## Default S3 method:
bsnsing(x, y, controls = bscontrol(), \dots)
```
#### <span id="page-11-0"></span>Arguments

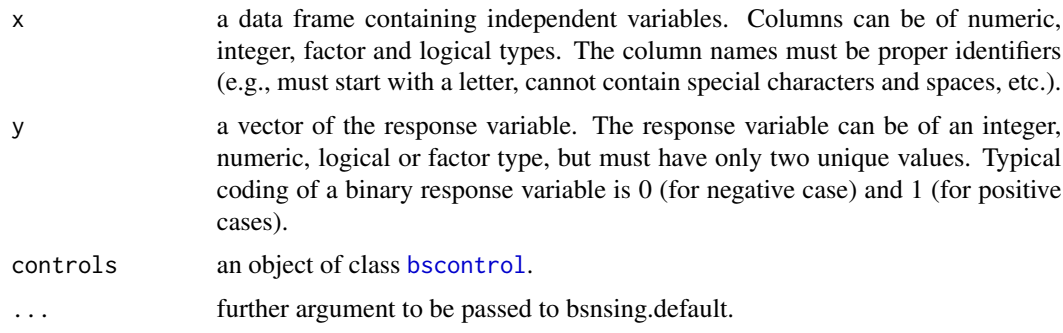

# Value

an object of class bsnsing.

# Examples

```
y <- ifelse(iris$Species == 'setosa', 1L, 0L)
x <- iris[, c('Sepal.Length', 'Sepal.Width', 'Petal.Length', 'Petal.Width')]
bs \leq bsnsing(x, y, verbose = TRUE)
summary(bs)
```
<span id="page-11-1"></span>bsnsing.formula *Learn a Classification Tree using Boolean Sensing*

# Description

The program builds a binary classification tree for each unique value in the response variable. Each tree classifies a target value against all the other values (internally coded as 'all.other') in the response variable. If the response variable is a numeric type, the number of unique values must not exceed 30. There is no programmatic restriction on the number of unique levels for a factor response.

# Usage

```
## S3 method for class 'formula'
bsnsing(formula, data, subset, na.action = stats::na.pass, ...)
```
# Arguments

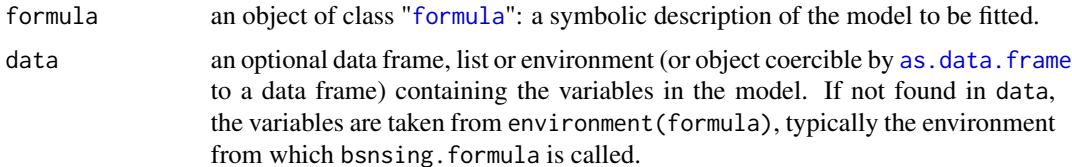

### <span id="page-12-0"></span>GlaucomaMVF 13

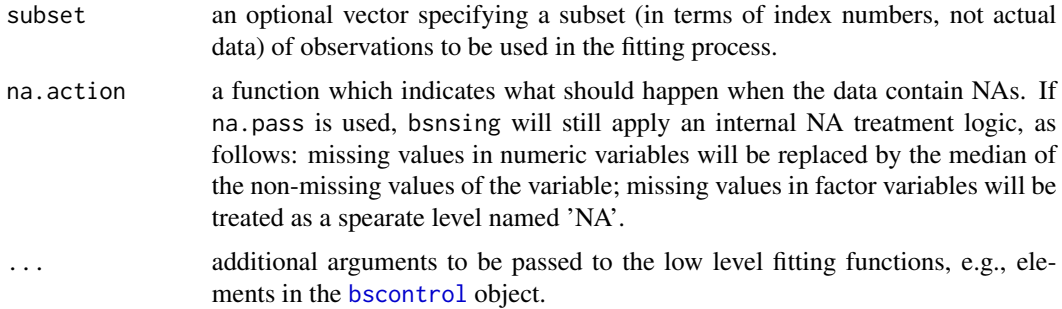

#### Value

an object of [bsnsing](#page-9-1) for a two-class problem or an object of [mbsnsing](#page-14-2) for a multi-class problem.

# Examples

```
# Multi-class classification
bs <- bsnsing(Species ~ ., data = iris)
summary(bs)
summary(bs[[1]]) # display the tree for the first class
summary(bs[[2]]) # display the tree for the second class
summary(bs[[3]]) # display the tree for the third class
# Two-class classification
bs <- bsnsing(origin ~ mpg + displacement + horsepower + weight, data = auto, verbose = TRUE)
summary(bs)
```
<span id="page-12-1"></span>GlaucomaMVF *GlaucomaMVF*

#### Description

A test dataset

#### Usage

GlaucomaMVF

# Format

A data frame with 170 rows and 67 variables:

#### Source

<https://github.com/profyliu/bsnsing/>

<span id="page-13-0"></span>import\_external\_rules *Import split rules from other packages*

# Description

Run other decision tree functions available in the system and collect the node split rules for optimal selection in bsnsing.

# Usage

import\_external\_rules(x, y, verbose)

# Arguments

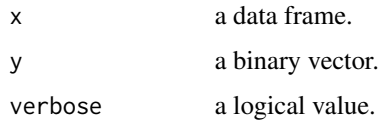

# Value

a vector of character strings.

<span id="page-13-1"></span>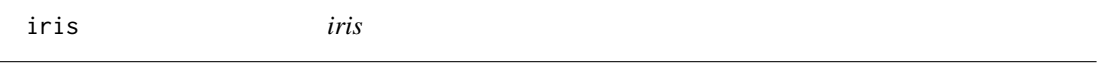

# Description

A test data set.

#### Usage

iris

# Format

A data frame with 150 rows and 5 variables.

# Source

<https://github.com/profyliu/bsnsing/>

<span id="page-14-0"></span>mbsnsing-class *A class that contains multi-class classification model built by bsnsing. Can be used in summary and predict functions.*

#### <span id="page-14-2"></span>Description

A class that contains multi-class classification model built by bsnsing. Can be used in summary and predict functions.

<span id="page-14-1"></span>plot.bsnsing *Generate latex code for plotting a bsnsing tree*

#### Description

If the file argument is supplied, this function will invoke the external programs latex, dvips and ps2pdf. If these programs are not available, only the latex code will be generated. If the file argument is left empty, the latex code will be written to the console screen. The latex code utilizes the following packages: pstricks, pst-node, pst-tree.

#### Usage

```
## S3 method for class 'bsnsing'
plot(
  x,
  file = ",
  class_labels = c(),
  class_colors = c("red", "green"),
  rule_font = c("footnotesize", "scriptsize", "tiny", "normalsize", "small"),
  rule_color = "blue",
  footnote = FALSE,
  landscape = FALSE,
 papersize = c("a0paper", "a1paper", "a2paper", "a3paper", "a4paper", "a5paper",
   "a6paper", "b0paper", "b1paper", "b2paper", "b3paper", "b4paper", "b5paper",
   "b6paper", "c0paper", "c1paper", "c2paper", "c3paper", "c4paper", "c5paper",
    "c6paper", "b0j", "b1j", "b2j", "b3j", "b4j", "b5j", "b6j", "ansiapaper",
    "ansibpaper", "ansicpaper", "ansidpaper", "ansiepaper", "letterpaper",
    "executivepaper", "legalpaper"),
  verbose = FALSE,
  ...
)
```
# <span id="page-15-0"></span>Arguments

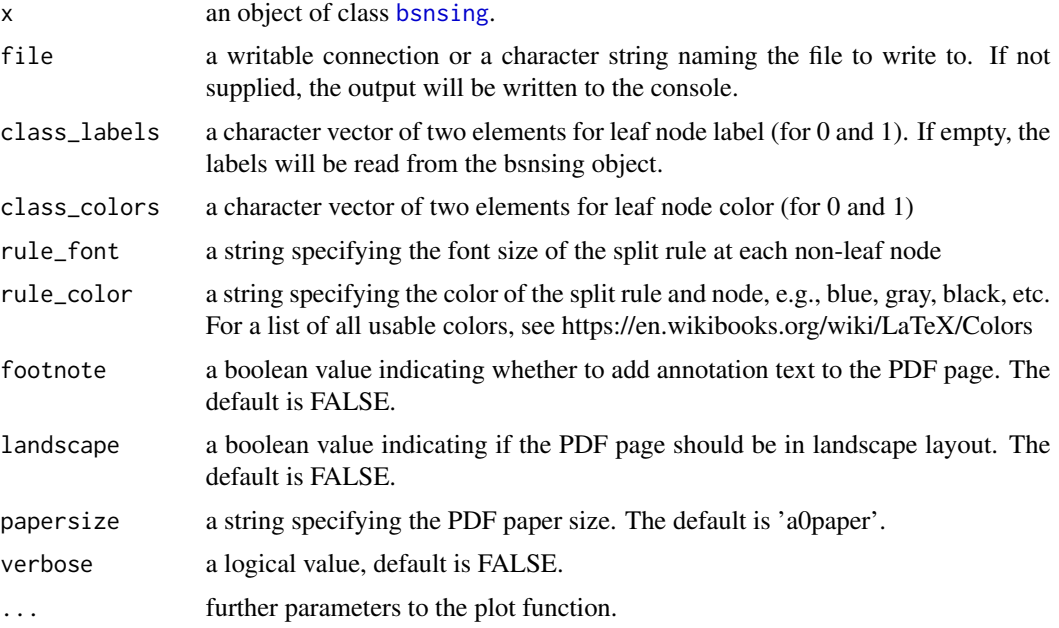

# Value

No return value.

# Examples

```
bs \le bsnsing(Class \sim ., data = GlaucomaMVF)
plot(bs)
## Not run:
plot(bs, file = 'GlaucomaMVF_tree.pdf')
plot(bs, file = 'GlaucomaMVF_tree_letterpaper.pdf', paper='letterpaper')
## End(Not run)
```
plot.mbsnsing *Generate latex code for plotting an mbsnsing tree*

# Description

Users are advised to plot each bsnsing tree separately.

# Usage

## S3 method for class 'mbsnsing'  $plot(x, \ldots)$ 

# <span id="page-16-0"></span>predict.bsnsing 17

#### Arguments

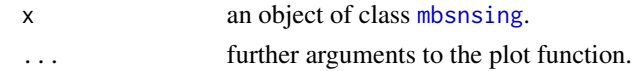

# Value

No return value.

<span id="page-16-1"></span>predict.bsnsing *Make Predictions with a Fitted* [bsnsing](#page-9-1) *Model*

#### Description

Implements the generic predict function to make predictions on new data using a trained [bsnsing](#page-9-1) model.

#### Usage

```
## S3 method for class 'bsnsing'
predict(object, newdata = NULL, type = c("prob", "class"), ...)
```
# Arguments

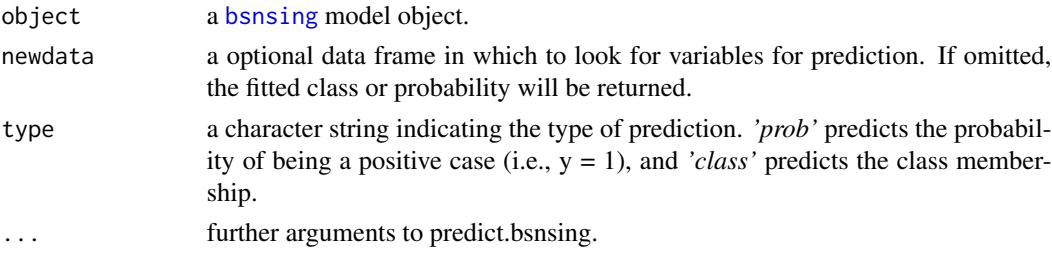

#### Value

a vector containing the predicted values.

#### Examples

```
# Load data
n <- nrow(GlaucomaMVF)
train_index = sample(1:n, round(0.5*n))test_index = setdiff(1:n, train_index)
# Fit a model using training set
bs <- bsnsing(Class ~ ., data = GlaucomaMVF, subset = train_index)
# Make predictions on the test set
pred <- predict(bs, GlaucomaMVF[test_index, ], type = 'class')
# Display the confusion matrix
table(pred, actual = GlaucomaMVF[test_index, 'Class'])
```
<span id="page-17-1"></span><span id="page-17-0"></span>predict.mbsnsing *Make Predictions with a* [bsnsing](#page-9-1) *Model*

# Description

Make Predictions with a [bsnsing](#page-9-1) Model

# Usage

```
## S3 method for class 'mbsnsing'
predict(object, newdata = NULL, type = c("prob", "class"), ...)
```
#### Arguments

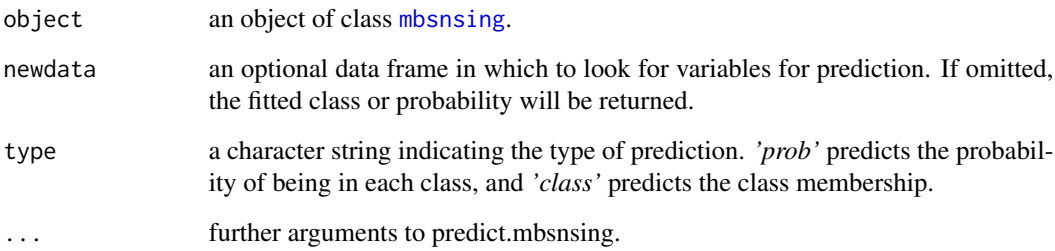

#### Value

a data frame containing the predicted values.

### Examples

```
n <- nrow(iris)
train_index <- sample(1:n, round(0.5*n))
test_index <- setdiff(1:n, train_index)
# Fit a model on the training set
bs <- bsnsing(Species ~ ., data = iris, subset = train_index)
# Make predictions on the test set
pred <- predict(bs, iris[test_index, ], type = 'class')
# Display the confusion matrix
table(pred, actual = iris[test_index, 'Species'])
# Predict the probabilities
predprob <- predict(bs, iris[test_index, ], type = 'prob')
head(predprob)
```
<span id="page-18-0"></span>print.bscontrol *Print the Object of Class* [bscontrol](#page-6-2)

# Description

Print the Object of Class [bscontrol](#page-6-2)

# Usage

```
## S3 method for class 'bscontrol'
print(x = bscontrol(), ...)
```
# Arguments

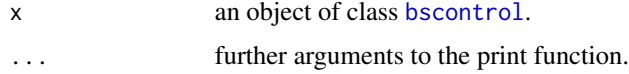

# Value

No return value.

print.bsnsing *Print the Object of Class* [bsnsing](#page-9-1)

# Description

Print the Object of Class [bsnsing](#page-9-1)

## Usage

## S3 method for class 'bsnsing'  $print(x, print-call = TRUE, ...)$ 

# Arguments

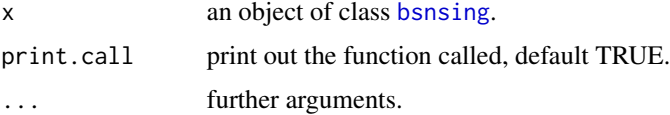

# Value

No return value.

<span id="page-19-0"></span>

# Description

Print the Object of Class [mbsnsing](#page-14-2)

# Usage

## S3 method for class 'mbsnsing'  $print(x, \ldots)$ 

# Arguments

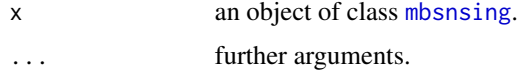

# Value

No return value.

print.summary.bsnsing *Print the Summary of* [bsnsing](#page-9-1) *Model*

# Description

Print the Summary of [bsnsing](#page-9-1) Model

## Usage

```
## S3 method for class 'summary.bsnsing'
print(x, print-call = TRUE, ...)
```
# Arguments

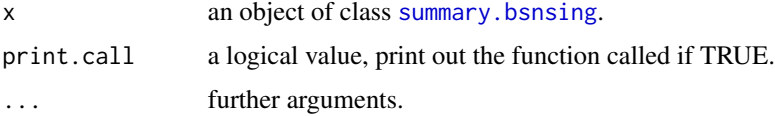

# Value

No return value.

<span id="page-20-0"></span>print.summary.mbsnsing

*Print the summary of* [mbsnsing](#page-14-2) *model fits*

# Description

Print the summary of [mbsnsing](#page-14-2) model fits

# Usage

```
## S3 method for class 'summary.mbsnsing'
print(x, ...)
```
# Arguments

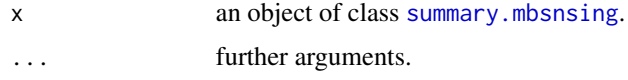

# Value

No return value.

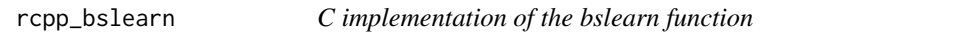

# Description

C implementation of the bslearn function

# Usage

```
rcpp_bslearn(
  nrows,
  ncols,
  input_y,
  input_x,
  grp,
  max_rules,
  max_time,
  node_size,
  no_same_gender_children,
  verbose
\mathcal{E}
```
# <span id="page-21-0"></span>Arguments

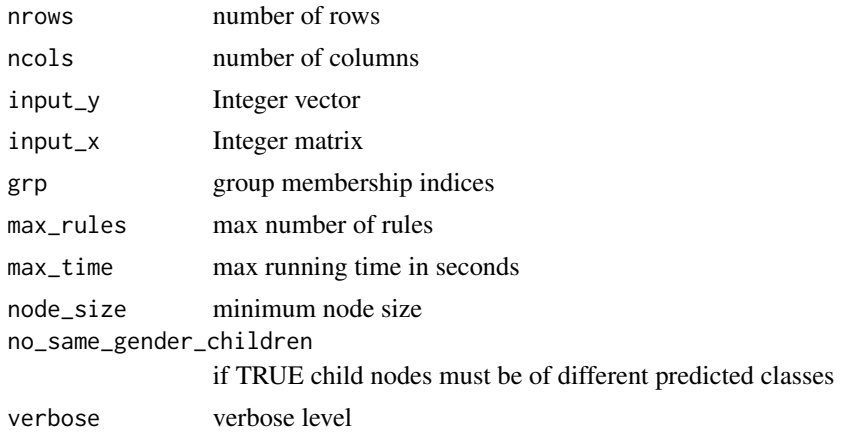

# Value

a list containing four elements

<span id="page-21-1"></span>ROC\_func *Plot the ROC curve and calculate the AUC*

# Description

This is a general utility function, not part of the bsnsing functionality.

# Usage

```
ROC_func(
 df,
 label_colnum,
 score_colnum,
 posu = 1.2...plot.ROC = FALSE,
 add_on = FALSE,
 color = "black",
 lty = 1)
```
# Arguments

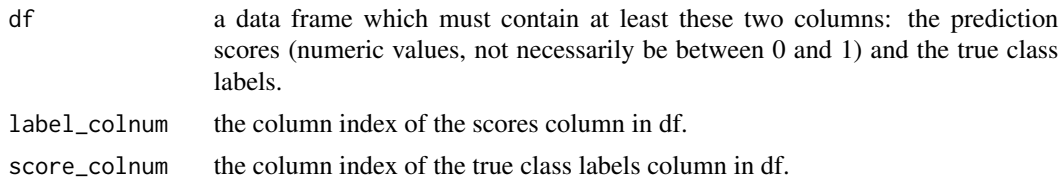

# <span id="page-22-0"></span>summary.bsnsing 23

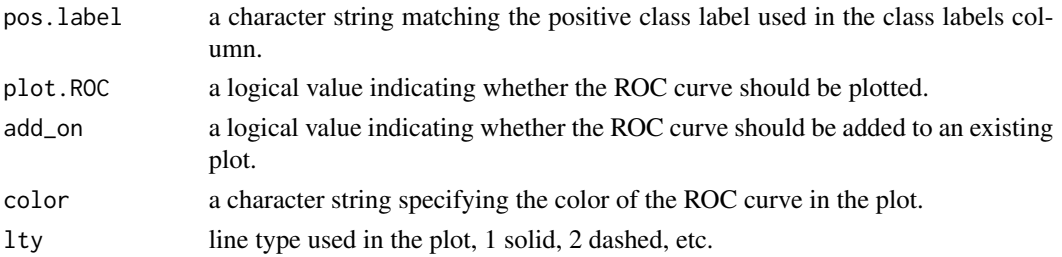

#### Value

a numeric value representing the area under the ROC curve (AUC).

#### Examples

```
n <- nrow(BreastCancer)
trainset \leq sample(1:n, 0.7*n) # randomly sample 70% for training
testset <- setdiff(1:n, trainset) # the remaining is for testing
# Build a tree to predict Class, using all default options
bs <- bsnsing(Class~., data = BreastCancer[trainset,])
summary(bs) # display the tree structure
pred <- predict(bs, BreastCancer[testset,], type='class')
actual <- BreastCancer[testset, 'Class']
table(pred, actual) # display the confusion matrix
# Plot the ROC curve and display the AUC
ROC_func(data.frame(predict(bs, BreastCancer[testset,]),
                    BreastCancer[testset,'Class']),
         2, 1, pos.label = 'malignant', plot.ROC=TRUE)
```
<span id="page-22-1"></span>summary.bsnsing *Summarize the bsnsing Model Fits*

#### Description

Summarize the bsnsing Model Fits

#### Usage

```
## S3 method for class 'bsnsing'
summary(object = stop("no 'object' arg"), ...)
```
# Arguments

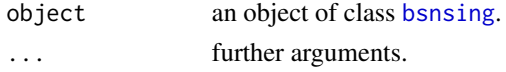

#### Value

a list of detailed information in the given object.

<span id="page-23-1"></span><span id="page-23-0"></span>summary.mbsnsing *Summarize mbsnsing Model Fits*

# Description

Summarize mbsnsing Model Fits

# Usage

```
## S3 method for class 'mbsnsing'
summary(object = stop("no 'object' arg"), ...)
```
# Arguments

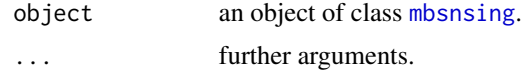

# Value

a list of detailed information in the given object.

# <span id="page-24-0"></span>Index

∗ datasets auto, [3](#page-2-0) BreastCancer, [7](#page-6-0) GlaucomaMVF, [13](#page-12-0) iris, [14](#page-13-0) as.data.frame, *[12](#page-11-0)* auto, *[3](#page-2-0)*, [3](#page-2-0) binarize, *[3](#page-2-0)*, [4,](#page-3-0) *[5](#page-4-0)* binarize.factor, *[3](#page-2-0)*, [5](#page-4-0) binarize.numeric, *[3](#page-2-0)*, [5](#page-4-0) binarize.y, *[3](#page-2-0)*, [6](#page-5-0) BreastCancer, *[3](#page-2-0)*, [7](#page-6-0) bscontrol, *[3](#page-2-0)*, [7,](#page-6-0) *[9](#page-8-0)*, *[12,](#page-11-0) [13](#page-12-0)*, *[19](#page-18-0)* bslearn, *[3](#page-2-0)*, [10](#page-9-0) bsnsing, *[2,](#page-1-0) [3](#page-2-0)*, *[7](#page-6-0)*, [10,](#page-9-0) *[13](#page-12-0)*, *[16–](#page-15-0)[20](#page-19-0)*, *[23](#page-22-0)* bsnsing-package, [2](#page-1-0) bsnsing.default, *[3](#page-2-0)*, *[10,](#page-9-0) [11](#page-10-0)*, [11](#page-10-0) bsnsing.formula, *[3](#page-2-0)*, *[10,](#page-9-0) [11](#page-10-0)*, [12](#page-11-0) formula, *[11,](#page-10-0) [12](#page-11-0)* GlaucomaMVF, *[3](#page-2-0)*, [13](#page-12-0) import\_external\_rules, [14](#page-13-0) iris, *[3](#page-2-0)*, [14](#page-13-0) mbsnsing, *[13](#page-12-0)*, *[17,](#page-16-0) [18](#page-17-0)*, *[20,](#page-19-0) [21](#page-20-0)*, *[24](#page-23-0)* mbsnsing *(*mbsnsing-class*)*, [15](#page-14-0) mbsnsing-class, [15](#page-14-0) plot.bsnsing, *[3](#page-2-0)*, [15](#page-14-0) plot.mbsnsing, [16](#page-15-0) predict.bsnsing, *[3](#page-2-0)*, [17](#page-16-0) predict.mbsnsing, *[3](#page-2-0)*, [18](#page-17-0) print.bscontrol, [19](#page-18-0) print.bsnsing, [19](#page-18-0) print.mbsnsing, [20](#page-19-0) print.summary.bsnsing, [20](#page-19-0) print.summary.mbsnsing, [21](#page-20-0)

rcpp\_bslearn, [21](#page-20-0) ROC\_func, *[3](#page-2-0)*, [22](#page-21-0)

summary.bsnsing, *[3](#page-2-0)*, *[20](#page-19-0)*, [23](#page-22-0) summary.mbsnsing, *[3](#page-2-0)*, *[21](#page-20-0)*, [24](#page-23-0)